## **Accessing Online Courses through Canvas**

Online courses are accessed through Canvas. Canvas is accessed through the CR webpage: wwww.redwoods.edu

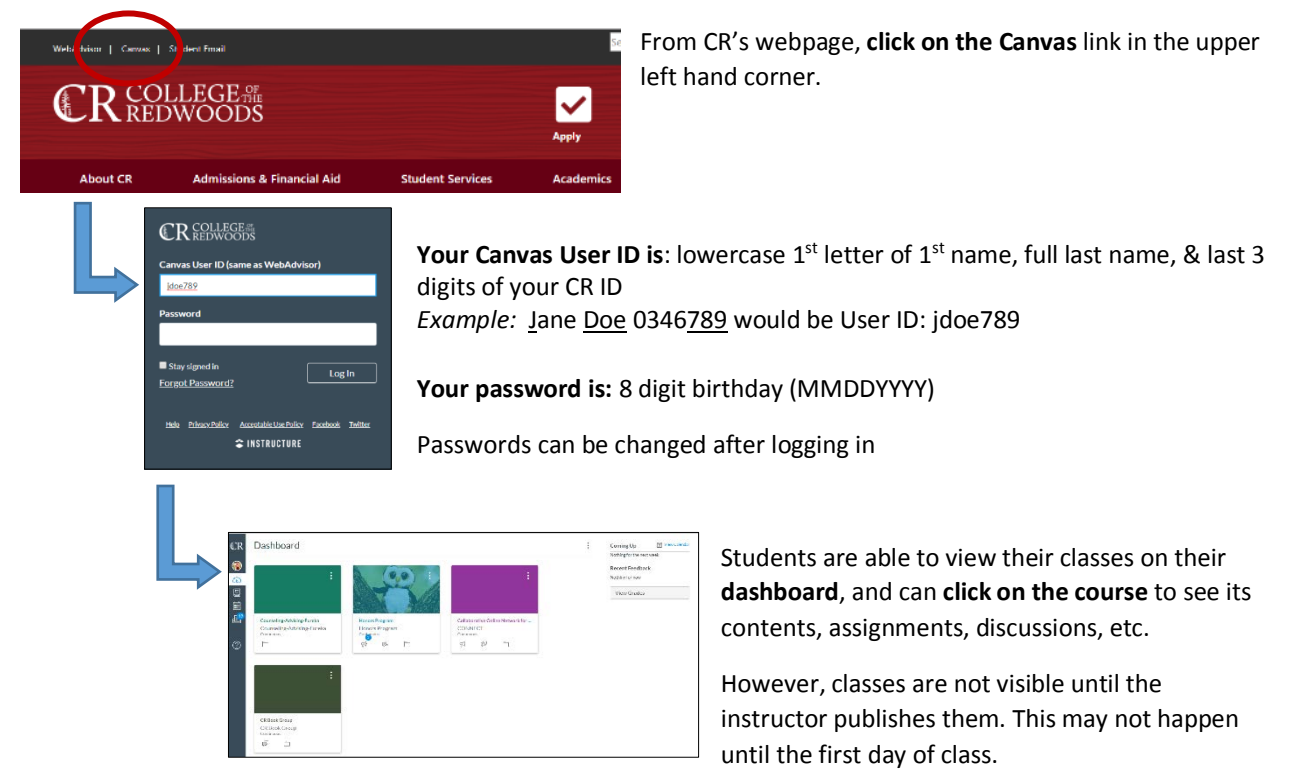

## **There is also a page for students dedicated to online learning resources:**

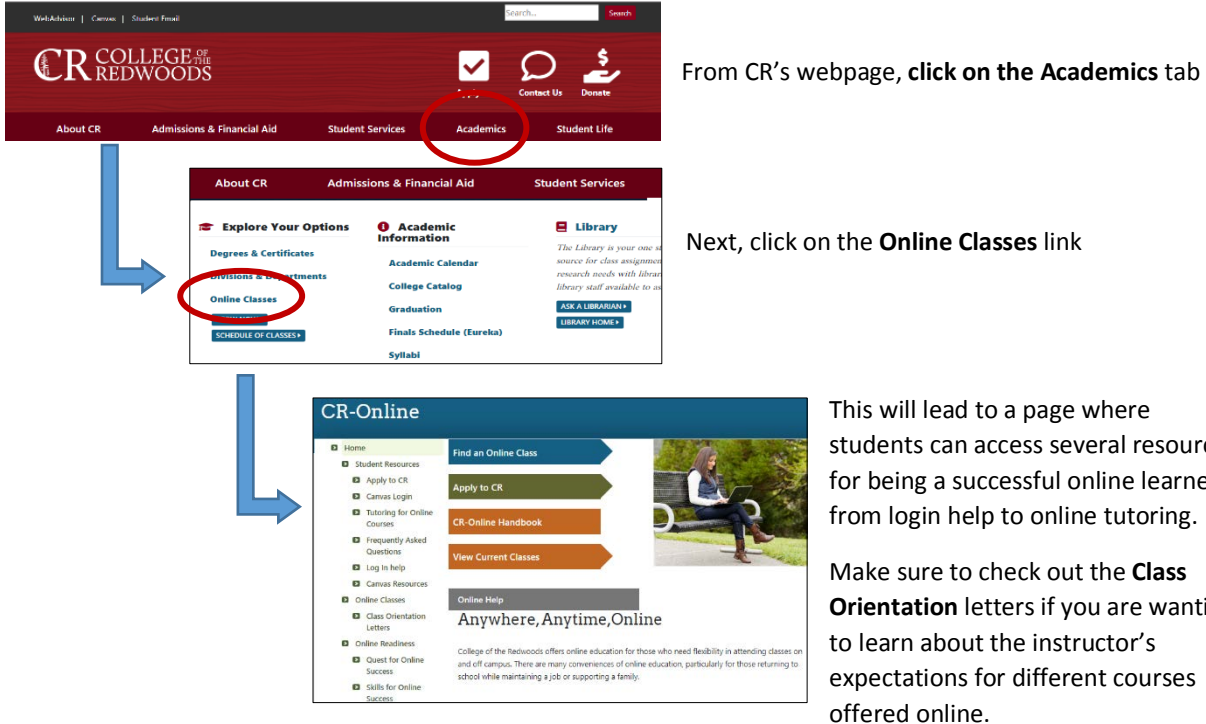

This will lead to a page where students can access several resources for being a successful online learner,

**Orientation** letters if you are wanting to learn about the instructor's expectations for different courses offered online.